## Módulo 7. Estimação de parâmetros II – Método Kaplan-Meier (Para fazer em casa)

Num estudo de codornizes *(Colinus virginianus)* levado a cabo na Carolina do Norte, EUA (Pollock *et al* 1989), foram marcadas dezenas de animais de diferentes idades com emissores de rádio, e estes foram seguidos durante semanas, enquanto as baterias funcionaram. A tabela 1 resume os resultados para 19 desses animais, até à idade máxima de 17 semanas.

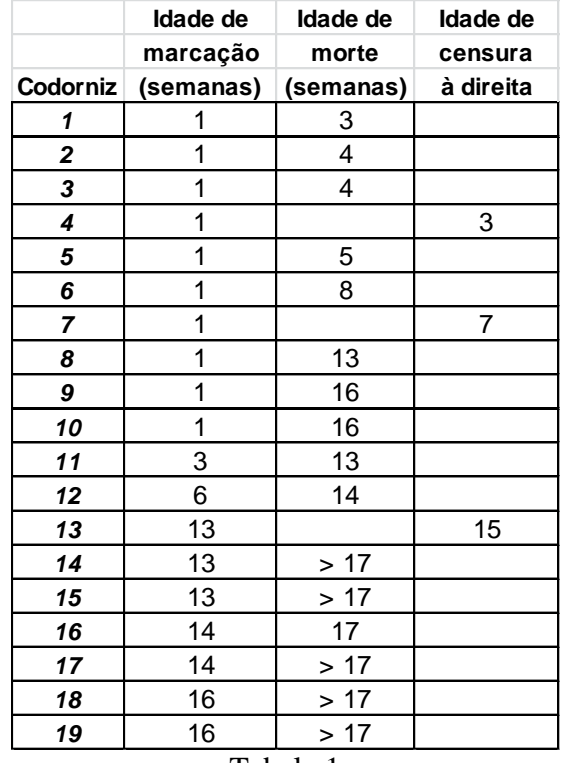

Tabela 1

O objectivo deste exercício é construir a curva de sobrevivência *(lx)* das codornizes, entre 1 e 17 semanas de idade pelo método Kaplan-Meier. Para isso, o estudante deve seguir as seguintes etapas de trabalho.

**1.** Ler as Secções 7.2 e 7.7 do texto teórico do Módulo 7.

**2**. A tabela 1 resulta do trabalho de campo com as codornizes mas, para efectuar os cálculos, é preferível organizar uma segunda tabela (Tabela 2) onde as colunas são: 1ª Coluna – Idades dos animais (x), da semana 1 à 17, com intervalos de 1 semana.

 $2^a$  Coluna - número de mortes durante a idade x  $(D_x)$ 

 $3<sup>a</sup>$  Coluna - número de censuras (à direita) durante a idade x  $(C_x)$ 

 $4^a$  Coluna – número de animais adicionados com idade x  $(A_x)$ .

 $5^a$  Coluna - número de animais vivos presentes no início de cada idade (N<sub>x</sub>).

As colunas 2, 3 e 4, podem ser construídas directamente da tabela acima sem dificuldade (o aluno deve-se convencer disto).

A coluna 5 pode ser construída a partir das anteriores. Comecando com  $N_1=10$ codornizes com 1 semana de idade (Tab 1), para as outras idades, usar:

 $N_x = N_{x-1} + A_{x-1} - D_x - C_x$ 

A Tabela 2 resume os resultados que o estudante deve conseguir obter:

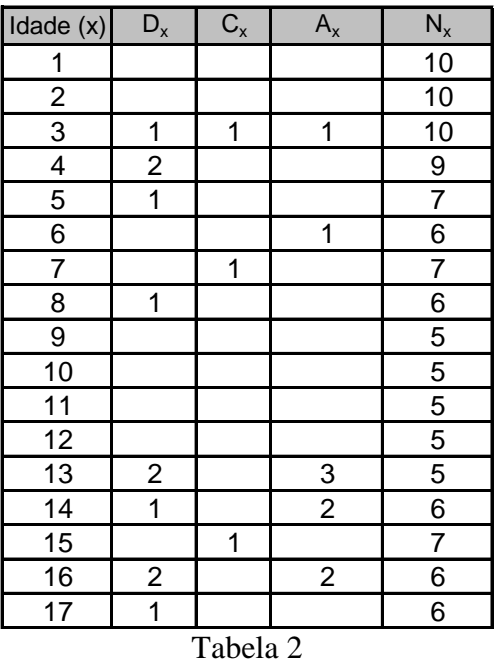

. A partir da Tab 2, calcular taxas de sobrevivência por idade, variância e desviopadrão (DP) de *l<sup>x</sup>* e os respectivos intervalos de confiança em torno de *lx*. Para a variância, usar a fórmula de Cox-Oakes:  $Var(l_x) = l_x^2(1-l_x)/N_x$ . Para os limites de confiança, usar a aproximação da normal:  $l_x \pm 1.96DP$ .

A Tabela 3 resume os resultados que o estudante deve ser capaz de obter,

| Idade | $N_x$ | $D_x$ | $S_X$  | lх    | Var( <i>lx</i> ) | DΡ     | $\perp$ | LS     |
|-------|-------|-------|--------|-------|------------------|--------|---------|--------|
| 1     | 10    |       | 1,0000 | 1,000 | 0,0000           | 0,0000 | 1,0000  | 1,0000 |
| 2     | 10    |       | 1,0000 | 1,000 | 0,0000           | 0,0000 | 1,0000  | 1,0000 |
| 3     | 10    | 1     | 0,9000 | 0,900 | 0,0081           | 0,0900 | 0,7236  | 1,0764 |
| 4     | 9     | 2     | 0,7778 | 0,700 | 0,0163           | 0,1278 | 0.4495  | 0,9505 |
| 5     | 7     | 1     | 0,8571 | 0,600 | 0,0206           | 0.1434 | 0,3189  | 0,8811 |
| 6     | 6     |       | 1,0000 | 0,600 | 0,0240           | 0,1549 | 0,2964  | 0,9036 |
| 7     | 7     |       | 1,0000 | 0,600 | 0,0206           | 0,1434 | 0,3189  | 0,8811 |
| 8     | 6     | 1     | 0,8333 | 0,500 | 0,0208           | 0,1443 | 0,2171  | 0,7829 |
| 9     | 5     |       | 1,0000 | 0,500 | 0,0250           | 0,1581 | 0,1901  | 0,8099 |
| 10    | 5     |       | 1,0000 | 0,500 | 0,0250           | 0.1581 | 0.1901  | 0,8099 |
| 11    | 5     |       | 1,0000 | 0,500 | 0,0250           | 0,1581 | 0,1901  | 0,8099 |
| 12    | 5     |       | 1,0000 | 0,500 | 0,0250           | 0,1581 | 0,1901  | 0,8099 |
| 13    | 5     | 2     | 0,6000 | 0,300 | 0,0126           | 0,1122 | 0,0800  | 0,5200 |
| 14    | 6     | 1     | 0,8333 | 0,250 | 0,0078           | 0,0884 | 0,0768  | 0,4232 |
| 15    | 7     |       | 1,0000 | 0,250 | 0,0067           | 0,0818 | 0,0896  | 0,4104 |
| 16    | 6     | 2     | 0,6667 | 0,167 | 0,0039           | 0,0621 | 0,0449  | 0,2884 |
| 17    | 6     |       | 0,8333 | 0,139 | 0,0028           | 0,0526 | 0,0358  | 0,2420 |

Tabela 3

. Construa o gráfico da curva de sobrevivência das codornizes com os respectivos ICs.

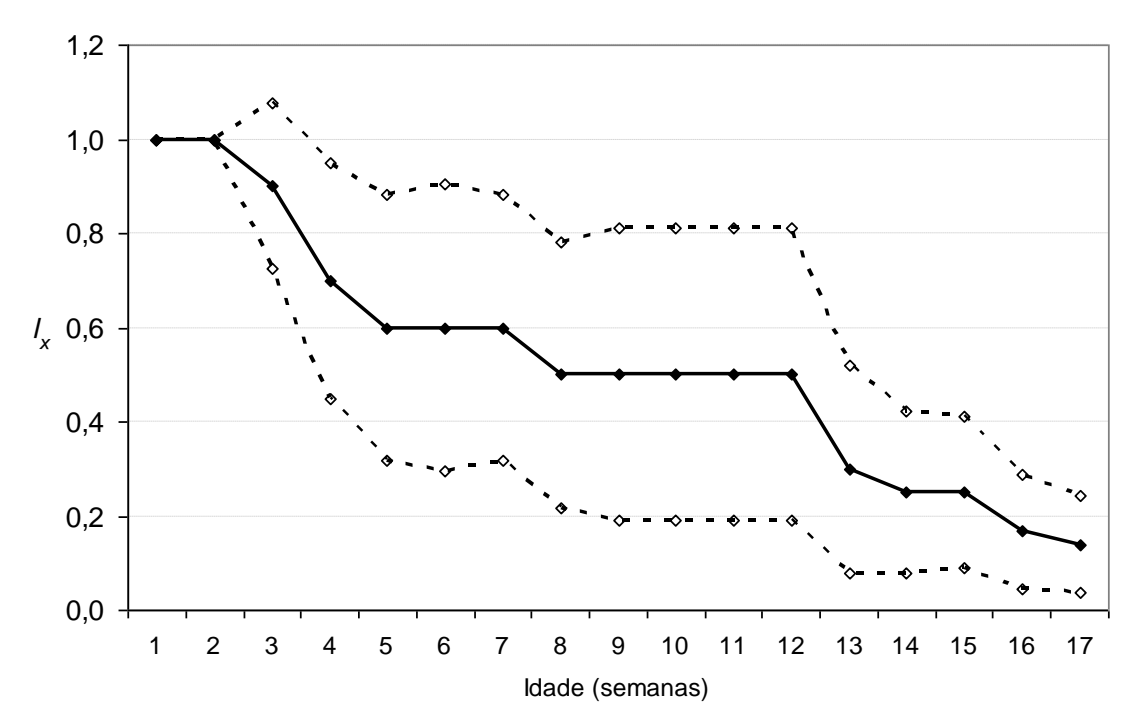

Curva de sobrevivência das codornizes entre as 1ª e 17ª semanas pelo método Kaplan-Meier.

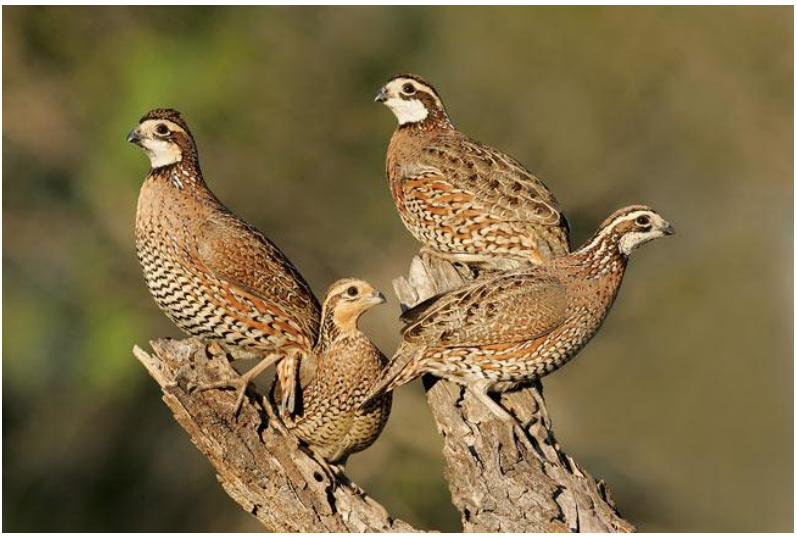

A codorniz da Virgínia *(Colinus virginianus)*

Pollock, KH, SR Winterstein, CM Bunck, and PD Curtis. 1989. Survival analysis in telemetry studies: The staggered entry design. *Journal of Wildlife Management* **53**:7-15.